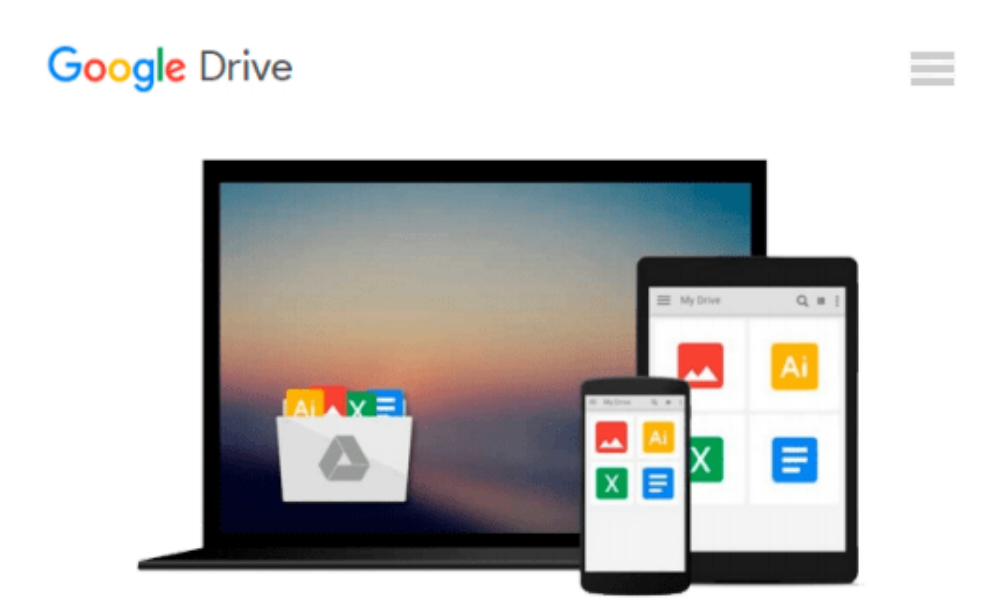

# **Configuring Cisco Unified Communications Manager and Unity Connection: A Step-by-Step Guide (2nd Edition) (Cisco Press Networking Technology)**

*David J. Bateman*

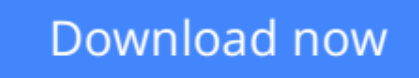

[Click here](http://linebook.us/go/read.php?id=1587142260) if your download doesn"t start automatically

# **Configuring Cisco Unified Communications Manager and Unity Connection: A Step-by-Step Guide (2nd Edition) (Cisco Press Networking Technology)**

David J. Bateman

### **Configuring Cisco Unified Communications Manager and Unity Connection: A Step-by-Step Guide (2nd Edition) (Cisco Press Networking Technology)** David J. Bateman

The definitive, up-to-date guide to planning, configuring, and administering Cisco call processing and voice messaging.

This book brings together all the hands-on knowledge you need to successfully configure and administer Cisco's flagship IP voice systems, including Cisco Unified Communications Manager (CUCM), Unity, and Unity Connection. Fully updated for the new CUCM, Unity, and Unity Connection, version 8, it presents step-by-step procedures for every common and complex task that installers, integrators, and administrators will encounter.

Long-time Cisco voice implementer and instructor David Bateman begins with clear, well-organized explanations of Cisco Voice over IP technology, including its key functions and devices. Next, he guides you through preparation and deployment, including configuring CUCM for maximum performance, removing DNS dependencies, defining enterprise parameters, configuring regions, and enforcing security.

The author presents quick access, step-by-step solutions for dozens of post-deployment tasks, each with thorough instructions and cross-references to prerequisite tasks wherever needed. He demonstrates how to integrate features to create more powerful IP voice systems, thoroughly introduces Cisco's new management interface, and provides extensive coverage of the latest feature enhancements.

**David Bateman** is a certified Cisco instructor, CCNA, and director of curriculum development for Skyline-ATS. He has 20+ years of internetworking experience, including more than a decade as a senior LAN/WAN engineer in networks serving up to 5,000 users. He then ran the business operations of a technical services company while maintaining his existing networking client base. David has taught and implemented Cisco voice technologies since 2000. He authored this book's first edition, and co-authored CCNA Voice Exam Cram.

- Establish a foundation for CUCM: configure services, set enterprise parameters, register devices, and more
- Add gateways and client devices
- Create dial plans, including route patterns, route lists, route groups, CTI route points, translation patterns, and route filters
- Configure Class of Service (CoS) and Call Admission Control
- Implement IP phone service, media resources, and Extension Mobility
- Prepare to deploy Unity/Connection: verify integration; define system parameters; and create templates, distribution lists, and CoS
- Add, import, and manage users
- Make the most of Unity/Connection call management, from basic auto-attendant to advanced routing rules and audio-text
- Integrate legacy voicemail systems
- Master Unity/Connection's key administrative tools and utilities

● Use time-of-day routing, call queuing, and other advanced features

This IP communications book is part of the Cisco Press® Networking Technology Series. IP communications titles from Cisco Press help networking professionals understand voice and IP telephony technologies, plan and design converged networks, and implement network solutions for increased productivity.

**<u>[Download](http://linebook.us/go/read.php?id=1587142260) [Configuring Cisco Unified Communications Manager a ...pdf](http://linebook.us/go/read.php?id=1587142260)</u>** 

**[Read Online](http://linebook.us/go/read.php?id=1587142260)** [Configuring Cisco Unified Communications Manager ...pdf](http://linebook.us/go/read.php?id=1587142260)

**Download and Read Free Online Configuring Cisco Unified Communications Manager and Unity Connection: A Step-by-Step Guide (2nd Edition) (Cisco Press Networking Technology) David J. Bateman**

#### **From reader reviews:**

#### **David Lacey:**

Why? Because this Configuring Cisco Unified Communications Manager and Unity Connection: A Step-by-Step Guide (2nd Edition) (Cisco Press Networking Technology) is an unordinary book that the inside of the reserve waiting for you to snap the item but latter it will zap you with the secret that inside. Reading this book next to it was fantastic author who write the book in such amazing way makes the content inside of easier to understand, entertaining approach but still convey the meaning totally. So , it is good for you because of not hesitating having this any more or you going to regret it. This book will give you a lot of advantages than the other book include such as help improving your ability and your critical thinking approach. So , still want to hold up having that book? If I were you I will go to the reserve store hurriedly.

#### **Omar Hinojosa:**

Reading a book to get new life style in this yr; every people loves to go through a book. When you go through a book you can get a wide range of benefit. When you read guides, you can improve your knowledge, due to the fact book has a lot of information in it. The information that you will get depend on what kinds of book that you have read. If you need to get information about your examine, you can read education books, but if you want to entertain yourself you can read a fiction books, such us novel, comics, along with soon. The Configuring Cisco Unified Communications Manager and Unity Connection: A Stepby-Step Guide (2nd Edition) (Cisco Press Networking Technology) will give you a new experience in studying a book.

#### **Lorraine Cox:**

As we know that book is important thing to add our understanding for everything. By a guide we can know everything you want. A book is a range of written, printed, illustrated or even blank sheet. Every year had been exactly added. This guide Configuring Cisco Unified Communications Manager and Unity Connection: A Step-by-Step Guide (2nd Edition) (Cisco Press Networking Technology) was filled in relation to science. Spend your extra time to add your knowledge about your scientific research competence. Some people has distinct feel when they reading the book. If you know how big advantage of a book, you can experience enjoy to read a reserve. In the modern era like at this point, many ways to get book that you wanted.

#### **Dawn Nelson:**

Do you like reading a guide? Confuse to looking for your chosen book? Or your book was rare? Why so many query for the book? But any kind of people feel that they enjoy for reading. Some people likes examining, not only science book but novel and Configuring Cisco Unified Communications Manager and Unity Connection: A Step-by-Step Guide (2nd Edition) (Cisco Press Networking Technology) as well as others sources were given understanding for you. After you know how the truly amazing a book, you feel

want to read more and more. Science publication was created for teacher or maybe students especially. Those books are helping them to increase their knowledge. In various other case, beside science e-book, any other book likes Configuring Cisco Unified Communications Manager and Unity Connection: A Step-by-Step Guide (2nd Edition) (Cisco Press Networking Technology) to make your spare time more colorful. Many types of book like this.

# **Download and Read Online Configuring Cisco Unified Communications Manager and Unity Connection: A Step-by-Step Guide (2nd Edition) (Cisco Press Networking Technology) David J. Bateman #EY0X9HT26F5**

### **Read Configuring Cisco Unified Communications Manager and Unity Connection: A Step-by-Step Guide (2nd Edition) (Cisco Press Networking Technology) by David J. Bateman for online ebook**

Configuring Cisco Unified Communications Manager and Unity Connection: A Step-by-Step Guide (2nd Edition) (Cisco Press Networking Technology) by David J. Bateman Free PDF d0wnl0ad, audio books, books to read, good books to read, cheap books, good books, online books, books online, book reviews epub, read books online, books to read online, online library, greatbooks to read, PDF best books to read, top books to read Configuring Cisco Unified Communications Manager and Unity Connection: A Step-by-Step Guide (2nd Edition) (Cisco Press Networking Technology) by David J. Bateman books to read online.

### **Online Configuring Cisco Unified Communications Manager and Unity Connection: A Step-by-Step Guide (2nd Edition) (Cisco Press Networking Technology) by David J. Bateman ebook PDF download**

**Configuring Cisco Unified Communications Manager and Unity Connection: A Step-by-Step Guide (2nd Edition) (Cisco Press Networking Technology) by David J. Bateman Doc**

**Configuring Cisco Unified Communications Manager and Unity Connection: A Step-by-Step Guide (2nd Edition) (Cisco Press Networking Technology) by David J. Bateman Mobipocket**

**Configuring Cisco Unified Communications Manager and Unity Connection: A Step-by-Step Guide (2nd Edition) (Cisco Press Networking Technology) by David J. Bateman EPub**